## More on Strings & Intro to Input/Output

## Strings • A string is a sequence of characters • Strings are objects of the String class • String constants: "Hello, World!" • String variables: String message = "Hello, World!"; • String length: int n = message.length(); • Empty string:

#### Concatenation

• Use the + operator:

```
String name = "Dave";
String message = "Hello, " + name;
// message is "Hello, Dave"
```

• If one of the arguments of the + operator is a string, the other is converted to a string

```
String a = "Agent";
int n = 7;
String bond = a + n; // bond is Agent7
```

#### Concatenation in Print Statements

• Useful to reduce the number of System.out.print instructions

```
System.out.print("The total is ");
System.out.println(total);
```

#### versus

System.out.println("The total is " + total);

## Converting between Strings and Numbers

• Convert to number:

```
String str = "12";
int n = Integer.parseInt(str);
String str2 = "52.5";
double x = Double.parseDouble(str2);
```

• Convert to string:

```
int n = 5;
String str = "" + n;
str = Integer.toString(n);
```

# Substrings • String greeting = "Hello, World!"; String sub = greeting.substring(0, 5); // sub is "Hello" • Supply start and "past the end" position • First position is at 0 Hello of the local string of the local string of

#### Reading Input

- System.in has minimal set of features—it can only read one byte at a time
- In Java 5.0, Scanner class was added to read keyboard input in a convenient manner
- Scanner in = new Scanner(System.in);
  System.out.print("Enter quantity: ");
  int quantity = in.nextInt();
- nextDouble reads a double
- nextLine reads a line (until user hits Enter)
- nextWord reads a word (until any white space)

#### File InputTester.java

```
01: import java.util.Scanner;
02:
03: /**
04:    This class tests console input.
05: */
06: public class InputTester
07: {
08:    public static void main(String[] args)
09:    {
10:        Scanner in = new Scanner(System.in);
11:
12:        CashRegister register = new CashRegister();
13:
14:        System.out.print("Enter price: ");
15:        double price = in.nextDouble();
16:        register.recordPurchase(price);
17:
```

#### File InputTester.java

#### File InputTester.java

#### Output

Enter price: 7.55 Enter dollars: 10 Enter quarters: 2 Enter dimes: 1 Enter nickels: 0 Enter pennies: 0 Your change is 3.05

#### Reading Input from a Dialog Box

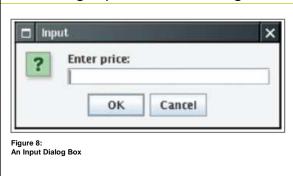

#### Reading Input From a Dialog Box

- String input = JOptionPane.showInputDialog(prompt)
- Convert strings to numbers if necessary:

  int count = Integer.parseInt(input);
- Conversion throws an exception if user doesn't supply a number–see chapter 15
- Add System.exit(0) to the main method of any program that uses JOptionPane

#### **Formatting Output**

- Note: Be sure to look at "Advanced Topic 4.4" and "Advanced Topic 4.6" in book.
- Random Complaint about this Textbook:
  - Lists among chapter goals a topic that it hides within "advanced topic" sections.
  - Should be a subsection of this chapter.

### Formatting Output: Escape Sequences

- Suppose you want the output: Hello. "World"!
- System.out.println("Hello, "World"!"); won't work... any ideas why?
- Instead, you need:
  - System.out.println("Hello, \"World\"!");
  - \" is an escape sequence indicating the " character
- The backslash \ within a string indicates a sequence representing a special character

## Formatting Output: Escape Sequences

- The backslash \ within a string indicates a sequence representing a special character
- $\bullet$  \\ is the escape sequence if you really want a
  - For example:

System.out.println("The file is located in C:\\CSIS2101\\");

- Prints

The file is located in C:\CSIS2101\

#### Other common escape sequences

- New line: \n System.out.print("\*\n\*\*\n\*\*\*\n");
- prints

\*\*\*

#### Other common escape sequences

• Tab: \t

 $System.out.println("The following letters are tab separated:\label{lem:system} sparated:\label{lem:system} % \label{lem:system:system} % \label{lem:system:system$ 

prints

The following letters are tab separated: a b

- Unicode characters: \u followed by its Unicode encoding
  - System.out.println("San Jos\u00E9");
  - prints San José.
  - See Appendix B of book for Unicode encodings

#### International Alphabets

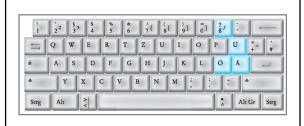

Figure 5: A German Keyboard

#### International Alphabets

|    | વ  | จึ | ົນ | ภ  | ค์ | 6.6 | ុ  | l  | ់ | 0   | ಡ  | ા  |
|----|----|----|----|----|----|-----|----|----|---|-----|----|----|
| ก  | N  | И  | น  | N  | 밥  | ័   | ្ប | ſί | ំ | ၜ   | ଣ  | ૃા |
| ปี | ป  | M  | บ  | ្ប | ล์ | า   | ়  | ૃ  | ៏ | ឲ្រ | 4  | ্ব |
| ป  | ป  | ณ  | ป  | ว  | ห  | °ำ  |    | ૧  | ៎ | ଣ   | ew | ૄ  |
| ค  | เพ | Ø  | ผ  | ฤ  | ฟี | ិ   |    | J  | ্ | હ   |    | ্ব |
| P  | ហូ | ด  | N  | ล  | ව  | ੀ   |    | 1  | ំ | ଝ   |    |    |
| 31 | IJ | ព  | W  | ป  | 9  | ੀੰ  |    | ศ  | ε | 9   |    |    |
| 1  | Ũ  | ท  | W  | J  | બ  | ឹ   |    | ో  |   | ଶ   |    |    |

Figure 6: The Thai Alphabet

#### International Alphabets

|   |    |     |   |       | CLASSIC SOUPS Sm.                    | Lg.  |
|---|----|-----|---|-------|--------------------------------------|------|
| 秀 | 燉  | 雞   | * | 57.   | House Chicken Soup (Chicken, Celery, |      |
|   |    |     |   |       | Potato, Onion, Carrot)               | 2.75 |
| 躁 | ĝ. | ź   |   | 58.   | Chicken Rice Soup                    | 3.25 |
| 滁 | 麥  | 5   | 8 | 59.   | Chicken Noodle Soup1.85              | 3.25 |
| 廣 | 東  | 孪   | 吞 | 60.   | Cantonese Wonton Soup                | 2.75 |
| ¥ | 茄  | 麥   | 2 | 61.   | Tomato Clear Egg Drop Soup1.65       | 2.95 |
| 雲 | ₹  |     | * | 62.   | Regular Wonton Soup1.10              | 2.10 |
| 酸 | 93 | ķ   | * | 63. ₹ | Hot & Sour Soup                      | 2.10 |
| Ŧ | i  |     | * | 64.   | Egg Drop Soup1.10                    | 2.10 |
| 李 | 4  | -   | * | 65.   | Egg Drop Wonton Mix1.10              | 2.10 |
| 豆 | 腐  | 莱   | * | 66.   | Tofu Vegetable SoupNA                | 3.50 |
| 黰 | Ξ. | 米   | * | 67.   | Chicken Corn Cream SoupNA            | 3.50 |
| 譽 | 肉玉 | . 米 | * | 68.   | Crab Meat Corn Cream SoupNA          | 3.50 |
| 海 | 9. | É   | * | 69.   | Seafood SoupNA                       | 3.50 |

Figure 7: A Menu with Chinese Characters

#### Formatting Numbers: printf

- We've seen doubles printed with many decimal places, e.g.,
  - -434.9999999994
- What if we want to print to a specified number of decimal places or do other formatting?
- We can accomplish this using System.out.printf and *formatting specifiers*

#### System.out.printf

· Consider that we have:

double total = 3.50;

final double TAX\_RATE = 8.5;

double tax = total \* TAX\_RATE / 100;

System.out.println("Total:\t" + total + "\nTax:\t" + tax);

• Prints:

Total: 3.5 Tax: 0.2975

· But we might want:

Total: 3.50 Tax: 0.30

#### System.out.printf

- We can accomplish this with: System.out.printf("Total:\t%5.2f\nTax:\t%5.2f\", total, tax);
- %5.2f
  - % indicates that what follows is a format specifier.
  - -5 is the desired width of the thing we're printing.
    - Width is the total number of characters to be printed
  - This is followed by a . and then the precision, 2.
  - The f ends this format specifier indicating that the number should be formatted as a fixed floating point number.

#### System.out.printf

- See tables 3 and 4 on page 138 for other formatting specifiers and flags you can use.
- Instead of f, you can use e to print in scientific notation
- Or with g, to print very large or very small numbers in scientific notation, but others as fixed floating points.